# How to Enter Data for Subordinate Financing for LPA<sup>SM</sup> System-to-System Users

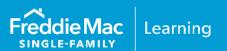

The information contained in this resource applies to Loan Product Advisor® (LPASM) system-to-system (S2S) users and provides guidance on how to enter data for subordinate financing. The field groupings and the order in which you enter information may vary. Contact your system administrator, or system vendor, for more information on data input mapping from your system to LPA.

# **Subordinate Financing Information**

# **Uniform Residential Loan Application**

A **new** related loan being concurrently financed on the subject property must be provided in the URLA in the Loan and Property Information subsection "Other New Mortgage Loans on the Property You are Buying or Refinancing".

| 4b. Other New Mortgage Loans on the Property You are Buying or Refinancing |                             | or Refinancing  | Does not apply |                                    |                                 |
|----------------------------------------------------------------------------|-----------------------------|-----------------|----------------|------------------------------------|---------------------------------|
| Creditor Name                                                              | Lien Type                   | Monthly Payment |                | Loan Amount/<br>Amount to be Drawn | Credit Limit<br>(if applicable) |
|                                                                            | First Lien Subordinate Lien | \$              |                | \$                                 | \$                              |

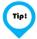

**Refinance Transactions:** complete the "Property You Own" subsection and indicate if an existing related loan on the subject property will be subordinated to the new mortgage loan.

\*A related loan on the subject property must be provided in the "Other New Mortgage Loans on the Property You are Buying or Refinancing". Note: This also applies when subordinating an existing related loan on a refinance transaction. In addition, complete the "Property You Own" subsection for a refinance transaction.

#### Loan Product Advisor

For LPA to derive the Total Loan-to-Value (TLTV)/Home equity Total Loan-to-Value (HTLTV) ratios the following information must be provided, as applicable:

Lien Priority

HELOC\* Indicator

Note Amount

HELOC Outstanding Balance

Monthly Payment

- HELOC Maximum Balance
- Affordable Loan Indicator
- \*HELOC = Home Equity Line of Credit
- Subject Loan Resubordination Indicator (Refinance)

Note: Additional subordinate financing information may be required based on the loan scenario.

**Note:** Vertical revision bars " | " are used in the margin of this quick reference to highlight new requirements and significant changes.

PUBLIC April 2023

# **Scenarios**

The following scenarios are provided for users that use a loan origination system that interfaces with LPA (S2S) to assist you in entering subordinate financing using LPA. For Direct Access users that enter data directly into the Loan Product Advisor interface, or import data from your system, using Freddie Mac Loan Advisor® single sign-on portal, refer to, <a href="How to Enter Data to Resubordinate Existing Subordinate">How to Enter Data for a HELOC</a>, and, <a href="How to Enter Data for an Affordable Second">How to Enter Data for an Affordable Second</a>, for step by step instructions.

# Scenario 1:

Purchase transaction with concurrent subordinate financing. Subordinate financing is not a HELOC or an Affordable Second<sup>®</sup>.

| LPA Request<br>Unique ID | Subordinate Financing Information                                                                                                    | Conditionality                                                                |
|--------------------------|----------------------------------------------------------------------------------------------------|-------------------------------------------------------------------------------|
| 101.00                   | LoanRoleType = "RelatedLoan"  Note: Up to 3 subordinate liens may be submitted.                                                            | Required                                                                      |
| 207.00                   | InitialPrincipalAndInterestPaymentAmount = Enter amount ≥ "0"  Note: Enter "0" if there is no P&I payment amount for the subordinate lien. | Conditional  • If LoanRoleType = "RelatedLoan"  AND  amount ≥ "0"             |
| 194.00                   | LienPriorityType = "SecondLien"  Note: For additional RelatedLoans, enter ThirdLien and FourthLien, as applicable.                         | Required                                                                      |
| 205.00                   | HELOCIndicator = "False"                                                                                                    | Conditional  • If LoanRoleType = "RelatedLoan"                                |
| 206.00                   | LoanAffordableIndicator = "False"                                                                                                    | Conditional:  • If LoanRoleType = "RelatedLoan"  AND HELOCIndicator = "false" |
| 209.00                   | NoteAmount = Enter amount ≥ "0"                                                                                                    | Conditional  • If LoanRoleType = "RelatedLoan"  AND HELOCIndicator = "false"  |

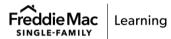

# **Scenario 2:**Purchase transaction with concurrent subordinate financing. Subordinate financing is a HELOC.

| LPA Request<br>Unique ID | Subordinate Financing Information                                                                                                    | Conditionality                                                              |  |
|--------------------------|----------------------------------------------------------------------------------------------------|-----------------------------------------------------------------------------|--|
| 101.00                   | LoanRoleType = "RelatedLoan"                                                                                                    | Required                                                                    |  |
|                          | Note: Up to 3 subordinate liens may be submitted.                                                                                      |                                                                             |  |
| 203.00                   | HELOCBalanceAmount = Enter amount ≥ "0"                                                                                                | Conditional                                                                 |  |
|                          | <b>Note:</b> Enter <u>outstanding balance</u> of the HELOC.<br>Enter "0" if there is currently no balance<br>outstanding on the HELOC. | If LoanRoleType = "RelatedLoan"     AND HELOCIndicator = "true"             |  |
| 204.00                   | HELOCMaximumBalanceAmount Enter amount ≥ "0"  Note: Enter maximum amount of credit available to the borrower.                          | Conditional  • If LoanRoleType = "RelatedLoan"  AND HELOCIndicator = "true" |  |
| 205.00                   | HELOCIndicator = "True"                                                                                                    | Conditional  • If LoanRoleType = "RelatedLoan"                              |  |
| 207.00                   | InitialPrincipalAndInterestPaymentAmount = Enter amount ≥ "0"                                                                          | Conditional  • If LoanRoleType = "RelatedLoan"  AND                         |  |
|                          | <b>Note:</b> Enter "0" if there is no P&I payment amount for the subordinate lien.                                                     | amount <u>&gt;</u> "0"                                                      |  |
| 194.00                   | LienPriorityType = "SecondLien"                                                                                                    | Required                                                                    |  |
|                          | <b>Note:</b> For additional "RelatedLoans", enter "ThirdLien" and "FourthLien", as applicable.                                         |                                                                             |  |

## Scenario 3:

Refinance transaction with existing subordinate financing. Subordinate financing will not be paid off with the proceeds of the new mortgage and is not a HELOC.

| LPA Request<br>Unique ID | Subordinate Financing Information                                                                                | Conditionality                                                                                 |
|--------------------------|----------------------------------------------------------------------------------------------------|------------------------------------------------------------------------------------------------|
| 97.00                    | SubjectLoanResubordinationIndicator = "True"                                                                     | Conditional • If LoanPurposeType = "Refinance" AND (LiabilityType = "MortgageLoan" OR "HELOC") |
| 101.00                   | LoanRoleType = "RelatedLoan"                                                                                     | Required                                                                                       |
|                          | <b>Note:</b> Up to 3 subordinate liens may be submitted.                                                         |                                                                                                |
| 207.00                   | InitialPrincipalAndInterestPaymentAmount =<br>Enter amount ≥ "0"                                                 | Conditional • If LoanRoleType = "RelatedLoan" AND                                              |
|                          | <b>Note</b> : Enter "0" if there is no P&I payment amount for the subordinate lien.                              | amount ≥ "0"                                                                                   |
| 194.00                   | LienPriorityType = "SecondLien"                                                                                  | Required                                                                                       |
|                          | <b>Note:</b> For additional "RelatedLoans", enter "ThirdLien" and "FourthLien", as applicable.                   |                                                                                                |
| 205.00                   | HELOCIndicator = "False"                                                                                         | Conditional • If LoanRoleType = "RelatedLoan"                                                  |
| 206.00                   | LoanAffordableIndicator = "False"                                                                                | Conditional:  • If LoanRoleType = "RelatedLoan"  AND HELOCIndicator = "false"                  |
| 209.00                   | NoteAmount = Enter amount > "0"                                                                                  | Conditional • If LoanRoleType = "RelatedLoan"                                                  |
|                          | <b>Note:</b> The current outstanding principal balance of the closed-end second should be entered in this field. | AND HELOCIndicator = "false"                                                                   |

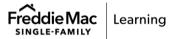

### Scenario 4:

Refinance transaction with existing subordinate financing. Subordinate financing will not be paid off with the proceeds of the new mortgage and is a HELOC.

| LPA Request<br>Unique ID | Subordinate Financing Information                                                                                                | Conditionality                                                                                 |  |
|--------------------------|----------------------------------------------------------------------------------------------------|------------------------------------------------------------------------------------------------|--|
| 97.00                    | SubjectLoanResubordinationIndicator = "True"                                                                                     | Conditional • If LoanPurposeType = "Refinance" AND (LiabilityType = "MortgageLoan" OR "HELOC") |  |
| 101.00                   | LoanRoleType = "RelatedLoan"                                                                                                    | Required                                                                                       |  |
|                          | <b>Note:</b> Up to 3 subordinate liens may be submitted.                                                                         |                                                                                                |  |
| 203.00                   | HELOCBalanceAmount = Enter amount ≥ "0"                                                                                          | Conditional  • If LoanRoleType = "RelatedLoan"                                                 |  |
|                          | <b>Note:</b> Enter <u>outstanding balance</u> of the HELOC. Enter "0" if there is currently no balance outstanding on the HELOC. | AND HELOCIndicator = "true"                                                                    |  |
| 204.00                   | HELOCMaximumBalanceAmount Enter amount ≥ "0"                                                                                     | Conditional • If LoanRoleType = "RelatedLoan" AND HELOCIndicator = "true"                      |  |
|                          | <b>Note:</b> Enter <u>maximum amount</u> of credit available to the borrower.                                                    |                                                                                                |  |
| 205.00                   | HELOCIndicator = "True"                                                                                                    | Conditional • If LoanRoleType = "RelatedLoan"                                                  |  |
| 207.00                   | InitialPrincipalAndInterestPaymentAmount = Enter amount ≥ "0"                                                                    | Conditional  • If LoanRoleType = "RelatedLoan"  AND                                            |  |
|                          | <b>Note:</b> Enter "0" if there is no P&I payment amount for the subordinate lien.                                               | amount <u>&gt;</u> "0"                                                                         |  |
| 194.00                   | LienPriorityType = "SecondLien"                                                                                                  | Required                                                                                       |  |
|                          | Note: For additional RelatedLoans, enter ThirdLien and FourthLien, as applicable.                                                |                                                                                                |  |

This information is not a replacement or substitute for the requirements in the Freddie Mac Single-Family Seller/Servicer Guide or any other contractual agreements. This information does not constitute an agreement between Freddie Mac and any other party.

© 2023 Freddie Mac

Freddie Mac Learning

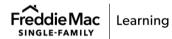